ninjatrader commissions and fees day trading crypto currencies pepperstone mt4 demo gsx crypto binand

https://brokerchooser.com/uploads/images/broker-reviews/ninjatrader-review/ninjatrader-review-research-char ting-2.png|||Ninjatrader Forex Best Option When You Buy Best Platforms ...|||1920 x 1229

https://images.macrumors.com/t/HefMnMs9lFNQJ8KxyIdoUAVZG84=/1600x0/filters:quality(90)/article-ne w/2020/11/google-authenticator-app.jpg|||How to Transfer Google Authenticator Accounts to Your New ...|||1600 x 840

Gold Secured Currency - Apollo Fintech - Apollo Fintech

https://42gjai3sdpbepvwqh3jlx2a1-wpengine.netdna-ssl.com/wp-content/uploads/2019/10/Inicio-de-plataform a-MT5-Pepperstone.jpg|||Plataformas de trading Pepperstone: cuáles son y sus ...|||1421 x 831

Binance Google Authenticator Code : CryptoFarmer

Log in to your binance account and tap on the [profile] icon. Then tap [security] [binance/ google authenticator]. Select google authenticator as your 2fa method 5. this article is all about setting up google 2 factor authentication which enhances security for your crypto currency exchange accounts. So we saved our backup codes and the qr code

2. Click on the graph to create your long/short position. The green shaded area represents your target (potential profit), whereas the red shows your stop-loss area (potential loss). At the center, you can see the risk/reward ratio.

Day+trading+crypto+currencies News

https://binancesingapore.zendesk.com/hc/article\_attachments/360026747732/mceclip2.png|||How to Enable Google 2FA Binance Singapore|||2488 x 1188

https://www.invertirenbolsa.mx/wp-content/uploads/2019/04/forex-broker-iqoption.jpg|||Ranking de brokers: Mejor broker Forex 2020 [Análisis]|||1913 x 821

5 Strategies for Day Trading Cryptocurrency SoFi

https://cryptowalletnews.com/wp-content/uploads/2020/09/d741b3a3a7af0769bd2d6c241a10c5c3.jpg|||Top 10 Crypto Market Cap 2021 / Bitcoin and the entire ...|||1450 x 966

A Beginners Guide To Options - 5 Winning Options Strategies

https://assets-global.website-files.com/5e9a09610b7dce71f87f7f17/5f1748db8e0964091259d1fd\_blue.jpg|||Int roducing: The ShapeShift Mobile App|||3000 x 2000

WhatsApp for pc Download. WhatsApp for pc. Download. The well-known messaging and call app, WhatsApp is now available for computers. Now you can communicate with your loved ones without using your smartphone. This software makes it easier to send instant messages and make audio or video calls, that too for free.

Get detailed information on Gold Secured Currency (GSX) including real-time price index, historical charts, market cap, exchanges, wallets, and latest news.

https://p.calameoassets.com/130501193104-f413b1b7a86ec62b631d3c7a6c004294/p1.jpg|||Mig Forex Demo Account - Forex Trading 1 Dollar|||1224 x 1584

https://i.imgur.com/m8AGLJT.png|||Wells Fargo Brokerage Account Transfer Fee Reddit Invest ...|||1800 x 1600

https://actufinance.fr/wp-content/uploads/2020/07/boite-outils-MT5.png|||METATRADER 5

TELECHARGER INDICATEUR MT5 METATRADER GRATUIT ...|||1145 x 798

https://babypips-discourse-media-production.s3.amazonaws.com/original/4X/1/b/0/1b043dfa77a93870109234 f2ba7a1e0bb4e2057a.png||IC Markets EU (CySec) MT4 Demo: Chart gaps  $&$ amp; ping - Broker ...|||2556 x 1238

Web Whatsapp Download For Pc Window 10

https://42gjai3sdpbepvwqh3jlx2a1-wpengine.netdna-ssl.com/wp-content/uploads/2019/10/Plataforma-MT4-Pe pperstone.jpg|||Plataformas de trading Pepperstone: cuáles son y sus ...|||1436 x 826

Day Trading Crypto Guide - Best Platforms & amp; Strategies for 2022

Crypto day trading additionally requires the right timing and also good liquidity to make accurate entrances. A lot of the cryptocurrencies and crypto exchanges are extremely illiquid as well as do not have the liquidity to use instant implementation that you could find when trading Forex currencies. Before day trading Bitcoin or any other alt .

https://images.cointelegraph.com/images/1434\_aHR0cHM6Ly9zMy5jb2ludGVsZWdyYXBoLmNvbS9zdG9y YWdlL3VwbG9hZHMvdmlldy8xYWM5Yjc0MzA3ZDZiZTY4M2MwMmM0M2M5M2YwZjNhMS5qcGc= .jpg|||An Ethereum Wallet Will Let You Easily Host Your ...|||1434 x 955

https://eu-images.contentstack.com/v3/assets/bltaec35894448c7261/blt084b5c88ea178698/60503ffecc4d7f051 c9e0d70/open-additional-demo-account-1.png|||How do I open another demo account - FAQ | Pepperstone|||1915 x 900

AMA with ShapeShift DAO, the largest company ever to entirely .

https://s3.tradingview.com/2/26pkQBni\_big.png|||Trading Hierarchy: What Really Matters in Trading for ...|||3544 x 1892

https://ksr-ugc.imgix.net/assets/012/079/695/0d175090715273bb3b989b785e8d84f5\_original.jpg?ixlib=rb-2.1 .0&crop=faces&w=1552&h=873&fit=crop&y=1463730183&auto=format&amp ;frame=1&q=92&s=5fd9d2e5d15d6b52b933c8af86c2f602|||edwin: a modern minimal wallet inspired by the binder clip ...|||1552 x 873

If your Google Authenticator is working properly, you can change or disable it by following these steps: 1. Log in to your Binance account and click[Profile] - [Security]. 2. Next to [Google Authentication], click [Change] to directly replace your existing Google Authenticator, or click [Remove] to unbind the current Authenticator and bind a new one later.

Registering for and getting your Pepperstone demo account is quite straightforward. Here we outline the simple process: Navigate to the Pepperstone website and click the Trading with us tab. Then navigate to and click on the Trading Accounts, scroll down past the account features to the Ready to Trade? area and click on Try Demo.

It has a circulating supply of 340,390 GSX coins and the max. supply is not available. GlowShares (GSX) is a cryptocurrency . GlowShares has a current supply of 340,389.99645009. The last known price of GlowShares is 0.00186546 USD and is up 0.00 over the last 24 hours. More information can be found at http://www.glowshares.com.

https://a.c-dn.net/b/2rPU3T/top-forex-trading-strategies\_body\_rangebound.png.full.png|||Pros Cons About Trading Around A Core Position Free Signal ...|||1265 x 879

https://cdn1.stratus.co/uploads/photos/2020/12/stratus\_a4718e5305aab89f715f93702c70b769\_cropped.jpg|||Cr ypto Bandit|||1469 x 1469

How much does NinjaTrader Cost? - TradaMaker

https://www.realforexreviews.com/wp-content/images/reviews/pepperstone/pic1.jpg|||Pepperstone Mt4 Platform|||1280 x 1024

https://eu-images.contentstack.com/v3/assets/bltaec35894448c7261/blt4276ee19db28daae/60f8ef5a138d4164 55fdb838/Forex-Currency-Trading-Concept-504246822\_4200x2803.jpeg|||Forex Trading - Online Currency Trading | Pepperstone|||4200 x 2803

The Pepperstone MT4 trading platform is designed to give you the edge in today $&\#39$ ; busy trading environment with live quotes, real-time charts, in-depth news and analytics, as well as a host of order management tools, indicators and expert advisors.

Binance 2fa reset 888-666-0111 binance google authenticator number\*sbinance 2fa reset 888-666-0111 binance google authenticator number\*sbinance 2fa reset. 15 2021 . i want to be able to disable authenticator on binance app, to reset because i lost my old device i used authenticator on.

5 Day Trading Crypto Strategies. 1. Technical Analysis. Technical analysis (TA) involves using mathematical indicators and chart patterns to try and predict which way prices will move . 2. News and Sentiment Analysis.

3. Range Trading. 4. Scalping. 5. Bot Trading.

https://binancesingapore.zendesk.com/hc/article\_attachments/360026756631/mceclip0.png|||How to Enable Google 2FA Binance Singapore|||2726 x 1020

https://cdn.publish0x.com/prod/fs/images/bb304a0ccf0435af7fdf904f2d65e6cd03f41786c1a02908d1b643641a ece2f0.jpeg|||GSX: The Best Crypto Investment in 2020|||2560 x 1437

Crypto Futures Real-Time Funding Rate Binance Futures

https://42gjai3sdpbepvwqh3jlx2a1-wpengine.netdna-ssl.com/wp-content/uploads/2019/10/Ingreso-a-la-platafo rma-Webtrader-pepperstone.png|||Plataformas de trading Pepperstone: cuáles son y sus ...|||1460 x 816

https://1.bp.blogspot.com/-XmRnwbOUB8E/V5TLntIgsUI/AAAAAAAAF6o/vliJdk2a4iQeZze8ObccgpRl5cl cY\_3aACK4B/s1600/hashBx-11.png|||Google Authenticator 2 hashbx ...|||1600 x 814

https://www.btchunts.com/wp-content/uploads/2020/09/GSX-The-Ultimate-Stablecoin-Project.jpg|||GSX; The Ultimate Stablecoin Project - BTC Hunts|||1600 x 966

KeepKey - Hardware Wallet ShapeShift

https://gsxcde.com/assets/images/timeLineImagenew.png|||Gold Backed Crypto Gsx / Gold Secured Currency Apollo ...|||3840 x 1988

Gutscheine Review 2021 - Get a 20% Fee Discount

https://coinstreet.partners/wp-content/uploads/2021/07/1x-1.jpeg|||COINSTREET | The Ultra-Rich Are Turning to Crypto After ...|||2000 x 1500

Learn how to open a new Pepperstone Demo forex account on the online Metatrader 4 platform.

Brokerage Account & amp; Exchange Fees NinjaTrader

Binance 101: How to Enable Google Authenticator for .

How to Use TradingView on Binance Website Binance Support

https://www.coinedict.com/wp-content/uploads/2020/09/GSX-The-most-innovative-investment-in-2020.jpg|||

GSX: The most innovative investment in 2020 - Latest ...|||1600 x 966

ITEMIZED FEES ALL IN RATES MARGIN - NinjaTrader

One of the good things about Pepperstone is it offers clients, even those on demo accounts the chance to run their trading on a choice of platforms. The options include: MetaTrader4 (MT4) the most popular retail trading platform in the world; MetaTrader5 (MT5) the second-generation MetaTrader platform with a range of new neat features

https://www.topstep.com/wp-content/uploads/2021/01/TSTrader\_Logo\_Black-1-2048x791.png|||Futures

Overview - Commission Free Futures Trading | Topstep|||2048 x 791

Pepperstone Demo Account: Tutorial & amp; Review 2022 AskTraders

https://www.investopedia.com/thmb/aS8kGklIwf0ZkqmYamW\_3yv3KbY=/5279x3959/smart/filters:no\_upsc ale()/ConvertibleBondsPrice2-2285ff1211c545be919565380a232a02.png|||Day Trading And Partial Fill What Is Fair Value Of Stock|||5279 x 3959

Posts: 593. #2. 07-08-2020, 06:32 AM. Hello, Thank you for the post. For non-trading emergency account-related inquiries, we recommend that you contact the Brokerage Support Team here: brokeragesupport@ninjatrader.com. Toll Free: 1.800.496.1683. Here is a link which has contact information for all customer service departments:

BTC Long/Short Ratio on Binance

It's a very engaging game and players will earn tokens/coins which can be accessed through Trust or Metamask wallets. The development team is public and passed the KYC by InterFi. Experienced with Japanese gaming giant Square Enix and US gaming giant Zynga, developed testing environments for Toyota, Subaru and Honda, corporate VR/AR solutions.

The ratio between longs and shorts for BTC on the Binance exchange during the past 30 days.

You have to open the google authenticator app and to get register with binance jersey, tap on the + and select the option scan barcode or manual entry. now, the google authenticator code is recovered and if you have lost your mobile phone, it is recommended to disable your google authenticator. primero, cuando .

\*The 3 listed commission rates are associated to NinjaTrader platform license options. Your rate will be determined by your selected platform license. Please Note: All accounts use Continuum order routing by default. Additional fees may apply if you select a different order routing technology Sum of itemized fees Lifetime Lease Free Intraday .

https://s3.tradingview.com/i/ixU2cyj2\_big.png|||Market Cipher A & amp; B Fake but working for COINBASE:BTCUSD ...|||1752 x 889

https://www.gsx.gi/images/articles/uploads/Rocktoken.png|||Gibraltar Blockchain Exchange announces Rock Token public ...|||1417 x 1417

Free demo account - Modern trading platform - Pocket Option

Download Latest Version for Windows A free messaging app for Windows WhatsApp 64-bit for Windows is a free messaging application that lets users connect with friends and family around the world. As a cross-platform app, it syncs texts across devicesirrespective of whether youre using it from your PC or Android smartphone.

http://www.monero.how/images/binance/BG11.png||How to Buy Monero Using Binance||1366 x 768

https://www.datocms-assets.com/7756/1621857847-blogging-tips-linkedin-post-header-79.jpg?auto=format&  $amp;·dr=0.58\&·w=3360$ |||Pepperstone: A Review|||1949 x 1096

The Best Option For Options - Join BlackBoxStocks Now & amp; Save

http://i.imgur.com/IVV8QBN.jpg|||Acorn Movie App Ninjatrader 8 Interactive Brokers|||1680 x 1010

Crypto Trading Data - Get the open interest, top trader long/short ratio, long/short ratio, and taker buy/sell volume of crypto Futures contracts from Binance.

https://www.gsx.gi/images/articles/bic-logo-square.jpg|||GSX BIC - Sponsors Gibraltar Blockchain & Crypto Meetup|||1300 x 1300

https://s3.tradingview.com/c/CHJT4ncF\_big.png|||Ending diagonal on Ethereum for BITFINEX:ETHUSD by ...|||1472 x 777

https://eu-images.contentstack.com/v3/assets/bltaec35894448c7261/blt04e9b942eeb166f5/5ed7a22d92bbd741 6816b743/Dax030620.jpg|||Dax Kauflaune ungebrochen | Pepperstone DE|||1300 x 900

https://public.bnbstatic.com/image/cms/article/body/202103/cd5ac21402c0aee46efbef8fbf3a5280.png|||How to Deposit & amp; Withdraw Your TRY with ININAL | Binance ... |||1360 x 800

Bitcoin Futures Long-short ratio indicates accumulation. Bitcoins long-short ratio had a near inverse relationship with its daily price change, when Bitcoin prices fall, the long-short ratio spikes. Particularly, when prices fell more than 2% in a day, the ratio spikes to 1.2, indicating that more than 55% of traders have taken long positions in Bitcoin Futures.

https://platoblockchain.net/wp-content/uploads/2020/12/crypto-analyst-lark-davis-forecasts-best-investmentsof-the-decade-says-100x-gains-coming-to-long-term-investors-1.jpg|||Best Crypto To Invest For Long Term - GSX: The Best Long ...|||1365 x 800

What round turn commissions and fees do I have to pay in the.

It is a very risky trading strategy too, but with the right approach, it can be used to cash in on the short-term volatility in the market. However, not all cryptocurrencies are suited for day trading. In fact, here are some attributes that typically define the best day trading assets.

Step 1: Install the Google Authenticator app on your phone. Step 2: Scan the QR code: Please open the Google Authenticator app. To register Binance Singapore, please click + and select either Scan barcode or Manual entry.. If Scan barcode is tapped, scan the QR displayed in Enable Google Authentication page.

https://support.binance.us/hc/article\_attachments/360070987093/image-1.png||Google Authentication Guidelines Binance.US|||1999 x 1110

https://miro.medium.com/max/1838/1\*zWrMwoBCpnOEaIicIsaJtg.png|||Live Forex Multiple Charts - Forex Money Exchange In Gurgaon|||1838 x 1051

https://media.cackle.me/a/25/8bd61c805d8753962c98d7fed662d25a.jpg|||Vps Gratis Mt5|||1366 x 768

NinjaTrader, ATAS, & amp; Rithmic Platforms: T4: Commissions: 1.58: 1.60: 1.06: 1.00: Regulatory Fee: 0.04: 0.04: 0.04: 0.04: Platform Fee---1.00: Data Fee--0.50-Transaction Fee: 0.18---Exchange Fee \*View exchange fee for each product\* Total (excludes exchange fees) 1.80: 1.64: 1.60: 2.04

https://i.pinimg.com/originals/ee/8d/27/ee8d27b03e979f77814234c7479b37fc.jpg|||Gold Backed Crypto Gsx - Wonderfull Wallpaper Blog|||1366 x 956

https://i.pinimg.com/originals/d7/9f/c5/d79fc529aaa839cca32dd697ef8504f5.jpg|||Cant Put Mt4 Indicator On Chart|||1920 x 1080

https://www.compareforexbrokers.com/wp-content/uploads/2020/05/Pepperstone-MT4-Trading-Platform.png| ||Best Forex Trading Platform 2021 Guide + Top 10 Forex Brokers|||3840 x 2084

https://www.airdropseeker.in/wp-content/uploads/2020/06/Apollo-Fintech-Airdrop-GSX-2048x2048.jpg|||Apo llo Fintech Airdrop (GSX) AirdropSeeker.in|||2048 x 2048

GSX offers the asset backing (currently estimated \$3.2 billion USD) of a stable coin, the growth of a cryptocurrency. Combining all of the best elements in cryptocurrency into one secured coin. ROADMAP FOR THE NEXT 3 YEARS Roadmap Featured in Top Journals ABOUT GOLD SECURED CURRENCY

https://wishesdb.com/wp-content/uploads/2019/10/Lord-Shiva-HD-Wallpapers-1920x1080-Wishes-db.jpg|||Lo rd Shiva HD Wallpapers 1920x1080 Download - wishes db|||1920 x 1080

https://assets-global.website-files.com/606f63778ec431ec1b930f1f/60fa08815bfd9f9bfb11e589\_4l1DAq8yfk SQz1TY76Mgp3teJCwHJxi8U3eLVmZdJg1CTft\_7vBDDDSIDLz-WyABdUKJaNsNfDKxS0XYiuAyMpaB MYrNMw0k6FgpB6njyBosUzf4ScspbJ5G8XLjDDO\_Q6fo6hVM.png|||What Is MakerDAO (MKR)? An In-Depth Guide to DAI ...|||1600 x 990

https://eu-images.contentstack.com/v3/assets/bltaec35894448c7261/blta0953995995727c1/5f6162db1d722c3c 382dc295/Trading.jpg|||CFD Share Trading - Trade Online Stock CFDs | Pepperstone UK|||5152 x 3438 https://globaltradingsoftware.com/wp-content/uploads/2020/12/TV-opening-range-2-2.jpg|||Market Opens

Trading Indicator - Global Trading Software|||1765 x 891

WhatsApp

Pc Whatsapp Downloader And Installer

https://www.tokens24.com/wp-content/uploads/2018/02/cex-exchange.jpg|||Cexio Investing With Card Short Btc On Coinbase|||1662 x 918

https://hocitfree.com/wp-content/uploads/2020/02/tai-app-google-authenticator.png|||Sàn Binance: Hng dn ng ký tài khon, bo mt, np rút ...|||1080 x 780

https://smallcoiners.com/wp-content/uploads/2020/09/atm-cash-1140x815.jpg|||Yearn, YAM and the Rise of Cryptos Weird DeFi Moment ...|||1140 x 815

It will cost \$720 per year, \$425 for six months, and \$225 quarterly if you choose to lease. A lifetime license for NinjaTrader will cost you \$999. Alternatively, you can pay four monthly payments of \$299. It will cost \$600 per year, \$330 for six months, and \$180 quarterly if you choose to lease.

https://www.invertirenbolsa.mx/wp-content/uploads/2019/10/cTrader-plataforma-pepperstone.png|||Plataforma s de trading Pepperstone: cuáles son y sus ...|||1880 x 938

https://www.compareforexbrokers.com/wp-content/uploads/2020/07/Pepperstone-Smart-Trader-Tools-MT4-B rokers-UK-1536x892.jpg|||The Best UK Forex Brokers With MT4 (Updated 2021)|||1536 x 892

Day trading the cryptocurrency market can be a very lucrative business because of the high volatility. Since the crypto market is a relatively new asset class, it has led to significant price swings. Before day trading Bitcoin or any other altcoins, its prudent to wait until we have a high reading of volatility.

Download & amp; Use WhatsApp App on PC with Free Emulator

ShapeShift - Apps on Google Play

Pepperstone demo account  $(2022)$  ++ Tutorial for beginners

Wallet 101 ShapeShift Help Center

https://icomarks.com/files/screenshots/147/3f8ace6d6988ff670043bb37a6603325\_3.png|||Gold Backed Crypto Gsx / Apollo Fintech S Gold Secured ...|||1024 x 1024

https://blockzodiac.com/wp-content/uploads/2020/09/GSX-vs-Bitcoin-Whos-the-Real-Champion.jpg|||Gold Backed Crypto Gsx / What Are The 5 Best Gold Backed ...|||1600 x 914

https://cryptoglobe.s3.eu-west-2.amazonaws.com/2020/05/gbx\_screenshot.png|||XRP Added to Crypto Exchange Gibraltar Blockchain Exchange ...|||1906 x 943

https://2.bp.blogspot.com/-2F3pq856MiE/XFxIwcq6sJI/AAAAAAAADL4/afQvamFJ6IomXPPzpDsOjiv7DE quj4pAgCK4BGAYYCw/s1600/wsi-imageoptim-Binance4-1-compressor.png||| binance ( )|||1339 x 937

June Trading Report: Whats Next for Boring . - Binance Blog

Get Started with Forex Trading - Open a Forex Trading Account

https://futures.io/attachments/181713|||The Rational Trader trading room/ system - futures io|||1172 x 957 https://itechhacks.com/wp-content/uploads/2021/06/Windows-11-wallpapers-6.jpeg|||Download Windows 11 Original Default Wallpapers 2021 (FREE)|||1552 x 970

https://i0.wp.com/gamblisfx.com/wp-content/uploads/2017/05/phoenix-os-2.0.3.jpg||Phoenix OS 2.0.3-Android 7.1 running on PC - Tutorial and ...|||1920 x 1080

https://techexclusive.net/wp-content/uploads/2017/07/forex.jpg|||What is Forex Trading? - Tech Exclusive|||1500 x 996

The text was updated successfully, but these errors were encountered:

https://cdn.stockbrokers.com/uploads/dssfir3/Pepperstone-MetaTrader4-Desktop-Platform.png|||Pepperstone Forex Pairs | Traders Dynamic Index Forex System|||1440 x 831

https://ninjatrader.com/blog/wp-content/uploads/2020/02/Ng-futures-roll-122319-GOOD.png|||March 2020 Natural Gas Futures Roll Date | NinjaTrader Blog|||4256 x 1097

https://miro.medium.com/max/3664/1\*5fmeypNHaCIMC6uqPZ3JZg.png|||Google Authenticator(2FA) Nasl Yedeklenir? | by Alp Ik ...|||1832 x 802

Paper wallets. Paper wallets are the most secure method, though they may not be the most convenient. A paper wallet is a physical representation of ownership that is on an actual piece of paper. Your public and private key will be written on this piece of paper. You can scan the QR code to use the wallet.

https://icoane-ortodoxe.com/images/534375.jpg||5 Best Forex Demo Accounts for Trade Forex Benzinga ...|||2660 x 1127

Gold Secured Currency (GSX) live coin price, charts, markets .

Fintech GSX Gold Secured Currency

https://babypips-discourse-media-production.s3.amazonaws.com/original/4X/9/0/8/908fd9a80521ab1876ea32 615a36a8738babb3dd.png|||IC Markets EU (CySec) MT4 Demo: Chart gaps & amp; ping - Broker ...|||2556 x 1182

Step 1: To get Echo: WhatsApp Facebook on your PC windows 10, first, you should install the emulator software Bluestacks. Step 2: Go to the page of the Bluestacks software and find out the download button to download the software for installing the Echo: WhatsApp Facebook on PC.

With Binance added to your Google Authenticator app, head back to your Binance account on your browser to finalize two-factor authentication setup. To do so, click on  $\&$  quot; 4. Enable Google Authentication  $\&$  quot; near the upper-right corner of the screen, then input your your 16-digit backup key, login password, and 6-digit 2FA code from Google Authenticator app in the fields provided.

For the most part maintaining a NinjaTrader brokerage account is free. There are however a handful of administrative and management fees that are worth being aware of. Administrative fees Important administrative fees you want to be aware of is the Minimum account activity fee. If you dont trade during the month youll be charge this fee.

http://crypto-tutorials.io/wp-content/uploads/2019/07/15-create-account-on-binance.jpg|||Create your trading account on Binance - Crypto Tutorials|||1115 x 859

MetaTrader 4 - Download MT4 for iOS, Android . - Pepperstone NinjaTrader commission and other fees

https://btcheights.com/wp-content/uploads/2020/09/The-Crypto-Investment-in-2020.jpg||Gold Secured Currency (GSX): The Crypto Investment in 2020 ...|||1600 x 966

Get WhatsApp Desktop - Microsoft Store

As a day trader making a high volume of trades, just a marginal difference in rates can seriously cut into profits. There are three main fees to compare: Exchange fees This is how much youll be charged to use their cryptocurrency software. What currency and coins youre trading can influence the rate.

https://binancesingapore.zendesk.com/hc/article\_attachments/360026756391/mceclip4.png|||How to Enable Google 2FA Binance Singapore|||2396 x 1258

https://www.compareforexbrokers.com/wp-content/uploads/2015/08/MetaTrader-4-Demo-Screenshot.jpg|||Me taTrader 4 Australia - A Guide On How To Use The Popular ...|||1913 x 1032

LONG-SHORT RATIO. Great for BTC and crypto environment. Absolute values of long and short positions can be misleading as since time passes new market participants join the crypto space. Also, Long tend to be long time holders, while shorters tend to be short time shorter. It is the ratio of the two levels (no matter what they are) that is a better indicator than the two of them taken separately.

Crypto Real-Time Funding Rate - Get the real-time funding rate, time to next funding, funding rate, and interest rate of crypto Futures contracts from Binance.

https://public.bnbstatic.com/image/cms/blog/20200807/65396006-bb68-4063-8862-da4e1848a806|||Hesabnzd a risk dorulama incelemesi yaplyor ve ...|||1600 x 838

https://ninjatrader.com/support/forum/filedata/fetch?id=1115050&d=1598071904|||live price data providers for NQ mini & amp; RTY mini (CME ... |||1113 x 1200

https://blockonomi-9fcd.kxcdn.com/wp-content/uploads/2018/11/pepperstone-review.jpg|||Online Trading Platform Demo Pepperstone Broker Australia|||1400 x 933

https://s3.cointelegraph.com/uploads/2021-05/02fc0f47-5d68-4aa1-9715-8381f1757106.png|||Oh where, oh where have Ethereum bulls gone? Sub-\$4K ETH ...|||1249 x 1049

https://i2.wp.com/easycators.com/wp-content/uploads/Multiple-Time-Frame-CCI-Indicator-SETTINGS-and-

CHART-for-ThinkOrSwim.png?fit=5080%2C2650&ssl=1|||Trading Multi Time Period Charts Thinkorswim Lower Commissions|||5080 x 2650

The Bull Empire is a collection of 2,500 randomly generated 32x32 pixel art NFTs on the Solana Blockchain. Each Bull Demon is unique and comes with different traits and attributes varying in rarity. The design and traits are inspired by our artists from Tokyo, Taiwan, and Hong Kong, showcasing exclusive cultural traits representing the best of .

Gold Secured Currency (GSX) is currently ranked as the #9159 cryptocurrency by market cap. Today it reached a high of \$0.043756, and now sits at \$0.042384. Gold Secured Currency (GSX) price is down 0.300000% in the last 24 hours. Gold Secured Currency is currently trading on 1 exchange, with a 24hr trade volume of \$2,494,721. GSX Depth Chart Zoom

http://3.bp.blogspot.com/-ik5YkGwifqc/UN5BDu2YYSI/AAAAAAAABes/K0uNvf2SBS8/s1600/image003- 726396.png|||Broker Chooser Pepperstone Bank Nifty Options Trading ...|||1374 x 786

https://cdn1.stratus.co/uploads/photos/2021/03/stratus\_953dd3b5b17ccd2a831c15a04195b8a0.jpg|||Apollo Fintech GSX|||1170 x 1383

WhatsApp Download for PC Windows (7/10/11) SoftMany. Apps (8 days ago) WhatsApp Download for PC Windows (7/10/8), 32/64-bit is a famous app for messaging through mobiles now available for desktop and Mac. It works like Whatsapp web. In fact, it is an extension of the mobile device. How to WhatsApp for PC Download and Install. 1.

https://www.thebrokebackpacker.com/wp-content/uploads/2018/01/Screen-Shot-2018-01-02-at-10.41.58-AM. png|||How to Trade Cryptocurrency on Binance - The No Bullshit ...|||1478 x 824

https://s3.tradingview.com/y/YQ3k1CTM\_big.png|||Put Option on GSX based on short seller report Muddy ...|||1576 x 817

https://nypost.com/wp-content/uploads/sites/2/2021/06/LeBron-James.jpg?quality=90&strip=all&w

 $=1200$ ||LeBron screwed up early when the Suns destroyed Lakers|||1200 x 822

https://ksr-ugc.imgix.net/assets/018/239/906/2af5242608bbcd79022d583095185a18\_original.png?ixlib=rb-4.0 .2&crop=faces&w=1552&h=873&fit=crop&y=1510639164&auto=format&amp ;frame=1&q=92&s=2c1cd696c256655dfbf8110824b51a6f||STRAPO Expandable Minimalist Wallet by Valmor Design ...|||1552 x 873

https://daututienao.com.vn/wp-content/uploads/2017/12/Screenshot\_2017-12-20-15-32-22.png|||Xác thc 2FA là gì? Hng dn s dng và sao lu 2FA ...|||1440 x 2560

https://i0.wp.com/ninjatrader.com/blog/wp-content/uploads/2017/05/Spread\_Blog\_Image\_2.png?w=1462&am p;ssl=1|||Trade Futures Using a Simple Spread Strategy | NinjaTrader ...|||1462 x 860

https://images-na.ssl-images-amazon.com/images/I/71VCa5d5-BL.jpg|||Jason Bonds Stock Trading Can Fidelity Brokerage Accounts ...|||1500 x 2258

https://edukasinewss.com/wp-content/uploads/2021/05/f816c09d864de3bbd3d2153f371abf8c-1-1200x900.jpg |||Gold Backed Crypto Gsx / Zbqcewjuq 1svm : Gold secured ...|||1200 x 900

https://www.bestonlineforexbroker.com/wp-content/uploads/2018/06/meta\_trader\_4\_vs\_ctrader\_platform.jpg|| |Pepperstone Mt4 Vs Mt5 - Candlestick Pattern Tekno|||1200 x 899

https://s3.tradingview.com/g/ghmaXx0c\_big.png||[Learn How to draw multiple trend line with live example of ...|||1800 x 854

https://cryptoast.fr/wp-content/uploads/2021/12/MAXIMILIEN-17\_auto\_x2-min-1.jpg||La Bourse de Gibraltar va être rachetée par la blockchain ...|||1600 x 800

LONG-SHORT RATIO Indicator by edutradinguru TradingView

https://pbs.twimg.com/media/ElT\_3VUUUAArRcQ.jpg|||#GSX1100SZ tagged Tweets and Downloader | Twaku|||1200 x 800

What Is Long/Short Grid Trading Binance Support

A KeepKey-secured platform built to handle all of your crypto needs. KeepKey is the premier wallet in the new ShapeShift Platform, a web-based interface that consolidates your many crypto tools into one, beautiful environment. Click below to experience a new era in hardware security. Explore Now.

GSX The World's First Growth Coin

WhatsApp Messenger: More than 2 billion people in over 180 countries use WhatsApp to stay in touch with friends and family, anytime and anywhere. WhatsApp is free and offers simple, secure, reliable messaging and calling, available on phones all over the world.

https://cdn.stockbrokers.com/uploads/edmjr5s/FXCM-education.png|||Fxcm Live Chat Support Great Names For Llc For Day Trading|||2496 x 1560

Log into your Binance account and click [Profile] - [Security]. 2. Click [Enable] next to [Google Authenticator]. 3. You will be redirected to another page. Follow the step-by-step instructions to enable Google Authenticator. 3.1. Download and install the Google Authenticator App on your mobile device.

https://crypto-tutorials.io/wp-content/uploads/2019/07/01-create-account-on-binance.jpg|||Create your trading account on Binance - Crypto Tutorials|||1800 x 816

https://ksr-ugc.imgix.net/assets/011/663/361/5e471ee2dec4d8138d07581d74778ef2\_original.jpg?ixlib=rb-4.0.  $2&cor=faces&=1552&h=873&fit=crop&v=1463686449&auto=format&)$ ;frame=1&q=92&s=1fdadf2f9008f0c604f4099a79dc9519|||The SLOT Penny Strap Wallet from Raphael Quality Goods Co ...|||1552 x 873

WhatsApp for pc Free Download for Windows 10, 8, 7

https://www.wallpapers13.com/wp-content/uploads/2016/04/Brown-Bear-river-in-search-of-food-HD-Wallpa per.jpg|||Brown Bear River In Search Of Food Hd Wallpaper ...|||2880 x 1620

Download Whatsapp For Mac Or Windows Pc

https://coinsworldsnews.com/wp-content/uploads/2021/05/1620947481\_86\_Oh-where-oh-where-have-Ethere um-bulls-gone-Sub-4K-ETH.png|||Oh where, oh where have Ethereum bulls gone? Sub-\$4K ETH ...|||1249 x

```
1049
```
GSX combines the best aspects of all crypto by providing an absolute backing to help stabilize price, like a stable coin, while facilitating a growth in value like a traditional cryptocurrency. At the same time offering perpetual bonuses to incentivize the holder long term. Benefits Backed

Build a Crypto Portfolio - Buy Bitcoin & amp; Crypto Instantly

https://imag.malavida.com/mvimgbig/download-fs/dj-studio-11156-1.jpg|||DJ Studio 5.7.9 - Descargar para Android APK Gratis|||2220 x 1080

https://lirp.cdn-website.com/58af6a93/dms3rep/multi/opt/apollo+fintech+GSX-960w.png|||GSX: New Coin Grows in Value and Pays Dividends Forever|||1920 x 1248

Open a Trading Account - Live vs. Demo Accounts Pepperstone

https://ksr-ugc.imgix.net/assets/012/391/736/2b496d02e738b391a29f2a6049e5ca6a\_original.png?ixlib=rb-4.0. 2&crop=faces&w=1552&h=873&fit=crop&v=1463758689&auto=format&amp ;frame=1&q=92&s=d6bd63cba8810a7fc4fc7722e223b4d7|||BANK ROLL : First Cylinder Wallet by Sven Oakeson ...|||1552 x 873

https://brokerchooser.com/uploads/images/broker-reviews/ninjatrader-review/ninjatrader-review-license-2.png |||Connect Td Ameritrade To Ninjatrader Best Sites To Track ...|||1107 x 870

Google authenticator binance barcode, google authenticator .

Gold Secured Currency is the first growth coin that increases in asset value. GSX gives its owners the benefits of having a minimum asset value, like a stable coin, while also facilitating growth in value like traditional cryptocurrencies, all on top of offering dividends to its holders.

http://www.wallpapers13.com/wp-content/uploads/2015/12/Poppies-desktop-background-341355.jpg|||Poppies Desktop Background 341355 : Wallpapers13.com|||2560 x 1600

https://binancesingapore.zendesk.com/hc/article\_attachments/360026756351/mceclip3.png||How to Enable Google 2FA Binance Singapore|||2570 x 1216

Day Trading Cryptocurrency How To Make \$500/Day with .

Day+trading+crypto+currencies - Image Results

https://mms.businesswire.com/media/20191218005159/en/763693/5/SII\_flowchart\_0120-95KX.jpg|||How To Open Charles Schwab Intelligent Brokerage Account ...|||1871 x 2476

Day Trading Cryptocurrency-How To Make \$500/Day with Consistency

NinjaTrader fees explained - BrokerChooser

GlowShares price today, GSX to USD live, marketcap and chart .

https://i.pinimg.com/originals/1b/0e/fe/1b0efeb670aad791d05c09ac586b40b6.jpg||Obv Indicator Mt4||1523 x 772

https://s3.tradingview.com/b/BbfSQoex\_big.png|||GSX short put vertical for high credit for NYSE:GSX by ...|||1949 x 1192

https://www.mycointainer.com/insight/content/images/2020/08/085DE0E2-B7F6-4545-BAF2-1435C02667EF .jpeg|||GSX: The Next Big Thing in Cryptocurrency Investment|||2000 x 1207

Gold Secured Currency price today, GSX to USD live, marketcap .

Thats all about how you can Download and Use Whatsapp for PC. Hope you wont find any difficulty while following guide to Download Whatsapp for PC. Weve tried our best efforts to provide you free downloadingWhatsapp for PC or Computer (Windows 7/8/XP) and Windows 10 guide.

https://steemitimages.com/DQmRXTA17vQpovein9VHqtggnbcQBFGtX8D7r9jzgH5tict/brand

images-14.jpg|||Binance: Buy Bitcoin Securely im App Store|||3998 x 2665

https://coindoo.com/wp-content/uploads/2020/08/Gold-Secure-Currency.jpg||Gold Backed Crypto Gsx -Ralph Potter Ralphpo91162800 ...|||2560 x 1545

Videos for Gsx+crypto

Whatsapp Messenger For Windows 10 - CNET Download

Gold Secured Currency (GSX) Price, Chart, Value & amp; Market Cap.

Crypto Futures Trading Data Long/Short Ratio Binance Futures

https://learnbonds.com/wp-content/images/2020/03/Nadex-account-opening-e1585670815493.png|||List Of All Binary Trading Platforms What Trading Fee Is ...|||1488 x 950

Use the ShapeShift App to easily buy crypto with your debit or credit card and trade one crypto for another in your wallet. Watch the value of your crypto in real-time. Your account is secured with.

commissions and fees - NinjaTrader Support Forum

https://image.isu.pub/160814113739-b3d22e5cbc89e7d4668c9193837a0c24/jpg/page\_1.jpg|||Tc2000

Derivative Ninjatrader And Td Ameritrade|||1500 x 1125

https://www.lightspeed.com/wp-content/uploads/2019/11/Blog\_11\_08.png|||Micro E-mini Futures, Explained - Low Cost Stock & amp; Options ...|||1366 x 768

Binance Google Authenticator Code Visit for Binance Google Authenticator Code .The most used and at the same time the most reliable crypto exchange platform is Binance. Also, Binance extremely easy to use and learn, you can earn a 20% commission discount on each purchase.

https://cdn.shopify.com/s/files/1/1672/3421/products/71vzjQeuLKL.\_SL1500\_1024x1024@2x.jpg?v=151267 4728|||KeepKey: The Simple Cryptocurrency Hardware Wallet|||1500 x 1168

https://www.listenmoneymatters.com/wp-content/uploads/2019/10/Screenshot-2019-10-12-16.50.43.png|||Inte ractive Brokers Friends And Family Vs Advisor Account ...|||1600 x 840

NinjaTrader does apply an inactivity fee and it is \$25 per month if you log into the platform, but don $&\#39$ ; place any round trade (buy and sell). This means that you need to be strategic about your trading activity to avoid getting charged after a longer time of no trade.

http://www.realforexreviews.com/wp-content/images/reviews/avatrade/pic1.jpg|||Pepperstone vs AvaTrade: Which Broker is Better? | Real ...|||1278 x 819

Crypto Futures Premium Index Binance Futures

Cryptocurrency Trading 2022 - Learn How to Day Trade Crypto

Guide to Day Trading Crypto. 1. eToro Overall Best Platform for Day Trading Cryptocurrency. eToro is by far the best overall platform for day trading cryptocurrency. The broker . 2. Capital.com Best Day Trading Crypto Platform for Newbies. 3. Avatrade Best Day Trading Crypto Platform using .

Download this app from Microsoft Store for Windows 10. See screenshots, read the latest customer reviews, and compare ratings for WhatsApp Desktop.

GSX Coin (GSX) ICO Rating and Details - CoinCheckup

How to recover google authenticator for binance, how to reset .

https://www.investopedia.com/thmb/s\_lEDNoG8Mh3mR1nlpOjO3KO8tU=/1333x1333/smart/filters:no\_upsc ale()/LandingPageWEB-3113fee25a834ab8815fc57a95b10f6a.png|||London Capital Group Forex Review Structure Mid Price Action|||1333 x 1333

https://webhangtot.com/wp-content/uploads/2018/04/google-authenticator-failed-binance.jpg|||Hng dn khc phc s c mt Google Auth (2FA) ng nhp ...|||1192 x 773

https://s3.cointelegraph.com/uploads/2021-12/96513144-acc3-426f-bb94-1f1d2a06a4b4.png|||Crypto

regulation is coming, but Bitcoin traders are still ...|||1091 x 1139

How to Enable Google 2FA Binance Singapore

https://ksr-ugc.imgix.net/assets/011/613/937/0af093eb05a2d6e93fabb6aec58bdec9\_original.jpg?ixlib=rb-4.0.2 &crop=faces&w=1552&h=873&fit=crop&v=1463685397&auto=format&f rame=1&q=92&s=7765575a8db9c37bc6ace1da7b910a7c|||Poquito Wood Wallet by Chris Haryono Kickstarter|||1552 x 873

D liu Giao dch Hp ng Tng lai Tin mã hóa T l Long .

ShapeShift Home

https://s14085.pcdn.co/wp-content/uploads/2020/03/bitcoin\_weekly\_20200331.png|||Best Crypto To Invest For Long Term - GSX: The Best Long ...|||1875 x 856

https://i-invdn-com.akamaized.net/content/picfb633ac86850e25393ded17cd7dc0f37.jpg|||Ethereum Trading Chart With Ninjatrader In Mexico|||1920 x 968

https://binancesingapore.zendesk.com/hc/article\_attachments/360026756311/mceclip1.png|||How to Enable

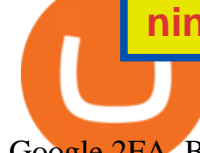

Google 2FA Binance Singapore|||2726 x 1242

Cant access LongShort Ratio data · Issue #23 · binance .

Long/Short Grid is a trend-following strategy that allows users to trade with the market trend within a grid trading system. This means you can open an initial position (long or short) according to your analysis, while simultaneously placing buy-limit and sell-limit orders at predetermined intervals to capitalize on market volatility and ranging conditions.

https://s3.amazonaws.com/xmindshare/preview/mDRC-fcHpYkD-59940.png|||(Foreign Exchange) - XMind - Mind Mapping Software|||2769 x 1925

Overview of NinjaTrader fees and charges We know that fees are on top of people $&\#39$ ; mind when selecting a broker. Brokerage fees consist of trading and non-trading fees. The most important trading fees are commission, spread, and financing rate. Commission: it ' charged when you execute a trade (either buy or sell).

1. Download LDPlayer, a free Android emulator to play Mobile games & amp; Apps on PC. 2. Complete the installation of LDPlayer on your desktop. 3. Launch LDPlayer and search WhatsApp Messenger on the search bar. 4. Install the game from LD Store (Or Google Play) 5.

https://tickertapecdn.tdameritrade.com/assets/images/pages/lg/thinkscript-editor-back-testing-f4\_tt190104.jpg|| |Thinkorswim Historical Data Download Technical Indicators ...|||1460 x 961

How can I setup Google Authenticator on Binance?

How to open a Pepperstone Demo account - YouTube

https://s3.cointelegraph.com/uploads/2021-02/62fc781b-8251-4c39-ad80-093fa9f99113.png|||Key Ethereum price metric signals pro traders are ...|||1323 x 1121

Get Instant Access to the ShapeShift Platform Powered by Portis. Simple An email and password are all you need to create a new wallet. Secure You control your keys. You control your crypto. Universal Hold assets across multiple blockchains with a single Portis account. Learn more about what you can do with our Portis integration here.

https://www.forexbrokerz.com/wp-content/uploads/2021/04/pep\_html.png|||Pepperstone Releases New Version of WebTrader FX Platform ...|||1893 x 769

https://www.4xbroker.cz/wp-content/uploads/2017/05/Pepperstone-webová-stránka-1.png|||Pepperstone snííme vám spread a o 3 AUD I 4xbroker.cz||1261 x 919

https://image.cnbcfm.com/api/v1/image/105464532-1537543039592gettyimages-912288394.jpeg?v=1537543 092|||Cryptocurrency XRP skyrockets 80%, nearly tripling in ...|||5119 x 3169

Mous Card Wallets - Secure Card Storage - Order Now

https://www.ayusyahomehealthcare.com/wp-content/uploads/2020/08/Testimonial-1140x1536.png|||Ayusya Home Health Care Pvt Ltd-Bangalore-Chennai-Madurai ...|||1140 x 1536

https://s3.tradingview.com/g/gbXiJ6nw\_big.png|||GSX Long for NYSE:GSX by PlanTradePlanMM TradingView|||2557 x 1351

Pepperstone Markets Limited is located at Sea Sky Lane, B201, Sandyport, Nassau, New Providence, The Bahamas and is licensed and regulated by The Securities Commission of The Bahamas,( SIA-F217). The information on this site and the products and services offered are not intended for distribution to any person in any country or jurisdiction .

Shapeshift+wallet - Image Results

https://www.xyztimes.com/wp-content/uploads/2015/08/Windows-10-Wallpapers-1920x1200-008.jpg|||Downl oad Windows 10 Wallpapers Pack (18 Win 10 Wallpapers)|||1920 x 1200

https://coinscribble.com/wp-content/uploads/2020/09/GSX-18-scaled.jpg|||GSX - Redefining crypto investments by offering ...|||1800 x 1086

https://external-preview.redd.it/tpP9rmWbvL2l-DEL8aqnqVeF3vm5NeUgcTWZKlNIsyI.jpg?auto=webp&am p;s=b71634b422219e0b517ca6a639b907eb9e541f57|||Over 100 people attended the GSX Group Blockchain ...|||1280 x 960

WhatsApp for Windows 10 Free Send and receive instant messages, photos and other media from your

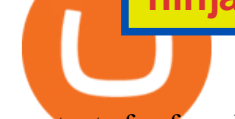

contacts for free. Windows WhatsApp for Windows 10 Windows Live Messenger Free Connect and share. https://editorial.azureedge.net/miscelaneous/chart1-636831334712214331.jpg|||Managing A Losing Covered Call Position Forex Market Open ...|||1158 x 930

Best Forex Brokers Japan 2021 - Top Japanese Forex Brokers

https://ninjatrader.com/support/forum/filedata/fetch?id=1115051&d=1598072361|||live price data providers for NQ mini & amp; RTY mini (CME ... |||1519 x 968

Ninjatrader Review - Cost, Commission and Accounts, plus .

https://brokerchooser.com/uploads/images/broker-reviews/ninjatrader-review/ninjatrader-review-education-2. png|||Ninjatrader All In Commissions Best Way To Learn Technical ...|||1868 x 1249

Level II (Full Depth): \$39/month for bundle including all 4 exchanges or \$15/month per exchange. Professional Users: \$112/month per exchange. ICE Market Data: ICE US, ICE EU Financials All Users: \$119/month per exchange. Eurex for NinjaTrader Continuum Non-Professional Users: \$23 Professional Users: \$72.

https://www.tradingview.com/i/dLlqOn7R/|||GSX possible bounce back after being destroyed for so long ...|||1186 x 1283

https://support.binance.us/hc/article\_attachments/360070987133/image-2.png|||Google Authentication Guidelines Binance.US|||1600 x 885

Videos for Binance+long+short+ratio

https://www.kagels-trading.de/wp-content/uploads/2017/11/kurzfristiger-gleitender-durchschnitt-folgt-swings. jpg|||Ninjatrader Forex Margin | Forex Eagle Rock|||2214 x 1240

GSX combines the benefits of the best stable coin and cryptocurrency, all in one trust secured coin. Starting with the trust backed assets, the estimated asset value will start at .046 cents. As the trust backed assets grow, this will continually be adding to the value of GSX Here are some other articles that you may be interested in: How to Enable Google Authentication (2FA) and . - Binance

http://www.monero.how/images/binance/BG14.png||How to Buy Monero Using Binance||1366 x 768 D liu Giao dch Tin mã hóa - Nhn d liu v hp ng ang m, t l long/short ca nhà giao dch hàng u, t l long/short và khi lng mua/bán ca taker Hp ng Tng lai tin mã hóa t Binance.

https://www.comoganhardinheiro.pt/wp-content/uploads/baixar-mt4.jpg|||Baixar MT4 - Download mais recente versão GRÁTIS|||1351 x 900

Gold Secured Currency is the first stable coin that increases in asset value indefinitely. GSX gives its owners the benefits of having a minimum asset value, like a stable coin, while also facilitating growth in value like traditional cryptocurrencies, all on top of offering dividends to its holders. Open Website Open Whitepaper Download WhatsApp Messenger 64-bit for PC Windows 2.2108.8 .

How to Reset Google Authentication Binance

Build a Crypto Portfolio - #1 in Security Gemini Crypto

https://tradamaker.com/wp-content/uploads/2021/02/Post-64-Feature-image-compressed-1200x797.jpg|||Multi Charts vs NinjaTrader | Comparison review - TradaMaker|||1200 x 797

https://miro.medium.com/max/2800/1\*C61o0rq\_man7SVJlXlg6Aw.png|||Binance Qr Code Scan : How To Enable Authy 2FA For Binance ...|||1400 x 1006

Unlike centralized custodians that hold your funds, with ShapeShift youre always in control of your crypto Mobile App Get started with our secure mobile wallet. Packed with great featuresperfect for novices and advanced users. Get the Mobile App Platform Connect your favorite wallet to get started using our web platform. No account required.

With Google authenticator downloaded and installed on your mobile phone or PC, proceed to the next step. Step 2 Scan QR Code Now, open the Google Authenticator App on your mobile device and click Scan a barcode. Scan the barcode provided by Binance once your camera opens. In case you are using your PC, you

wont be able to scan the barcode.

https://elev8tor.com/pictures/f22721a7eb01af83a3ce1fd3c69b96d3.png|||Discord google authenticator manual entry|||1312 x 1124

https://static.seekingalpha.com/uploads/2015/3/9/30945655-14258808085160081-Dane-Van-Domelen\_origin. png|||What Is The Underlying Structure Of An Inverse Leveraged ...|||1100 x 900

https://www.asktraders.com/wp-content/uploads/2020/09/Pepperstone-Platform-features.png|||Pepperstone Forex Trading Brokers Review | 5 Pros & amp: Cons  $2021$ |||5108 x 2064

The best cryptocurrencies for short term day trading

https://www.sportbikerider.us/Suzuki/GSX-R1000/2004-Suzuki-GSX-R1000-250884-GP.jpg|||Sportbike Rider Picture Website|||2879 x 2223

Crypto Premium Index - Get the premium index, price index, and mark price of crypto Futures contracts from Binance.

https://ninjatrader.com/blog/wp-content/uploads/2020/04/CL-roll-041520.png|||Crude Oil Roll Date - May 2020 | NinjaTrader Blog|||3000 x 773

https://www.optioninvest.net/wp-content/uploads/2019/08/How-To-Choose-A-CFD-Broker-Option-Invest.jpg| ||Best CFD Brokers - Get The Best Online CFD Trading ...|||1920 x 1206

https://gblobscdn.gitbook.com/assets%2F-LhZPsev3Rzmc5ZEnuuL%2F-LjPEc09nDTak\_66F3gR%2F-LjHr2 3py\_awXT38TK1F%2Fimage.png?alt=media|||Enable 2FA on Binance - Finandy Docs|||2336 x 1240

https://s3.tradingview.com/z/zJoK2vf2\_big.png|||GSX - SHORT for NYSE:GSX by jakilb TradingView|||2348 x 1202

https://wonderfulengineering.com/wp-content/uploads/2016/01/beach-wallpaper-32.jpg|||45 Beach Wallpaper For Mobile And Desktop In Full HD For ...|||1920 x 1440

Open a Trading Account - Live vs. Demo Accounts Pepperstone UK Bull Empire

http://www.monero.how/images/binance/BG12.png||How to Buy Monero Using Binance||1366 x 768

https://www.dailyforex.com/files/pepperstone demo account.png|||Pepperstone Review 2021: Don't Trade Before You Read This|||1917 x 979

https://s3.tradingview.com/c/cHrARoUv\_big.png|||Wyckoff's Distribution Schematic #1: Events & Phases for ...|||1416 x 817

No Hardware Wallet? No Problem. - shapeshift.com

How to open a demo account. 1. Create your demo account. Complete our simple application form - simply provide your name, email address, phone number and password. 2. Download your trading platform. Choose from three powerful platforms, MetaTrader 4, MetaTrader 5 and cTrader, or trade through your web browser with our WebTrader app. 3. Start .

https://www.vortez.net/contentteller.php?ct=articles&action=file&id=35466|||Sennheiser GSX 1000 Review - sennheiser gsx 1000 award.jpg|||1340 x 1058

https://s3.tradingview.com/m/MZXIZ4Tz\_big.png|||DON'T MISS! Proof Bitcoin/Crypto Nowhere Near Bottom! READ ...|||3573 x 1470

https://www.gsx.gi/images/articles/20140627110311819.png|||Crypto Hedge Fund Managers choose Gibraltar-PwC Elwood ...|||1608 x 1608

http://www.usefulcraft.com/wp-content/uploads/2020/01/black-wallpaper-for-mobile-74.jpg|||Black Wallpaper Dark 2020 | hd 1080p for mobile ...|||1440 x 2560

https://i1.wp.com/ninjatrader.com/blog/wp-content/uploads/2020/10/CL-roll-101420.png?w=3008&ssl=1 |||Crude Oil Roll Date - November 2020 | NinjaTrader Blog|||3008 x 775

https://10bestforexbrokers.com/wp-content/uploads/2020/10/pepperstone-2020-snap.jpg|||Pepperstone Ratings and Review 2021 - 10 Best Forex Brokers|||1560 x 918

https://www.bestonlineforexbroker.com/wp-content/uploads/2019/07/xm-web-platform.png||Best Forex Broker - Forex Broker Alert|||1680 x 848

How to reset google authenticator on binance, how to see open .

https://preview.redd.it/757dg2sa47b41.png?auto=webp&s=d15b5d5f4b63bf3f95248b4e36898484d76526 57|||How Much Do I Need To Start Trading Futures Reddit ...|||1894 x 934 Videos for Shapeshift+wallet

https://ksr-ugc.imgix.net/assets/011/642/319/a52a7f93987e8b58c1ff4e0bdb45278e\_original.png?ixlib=rb-4.0.  $2\&crop=faces\&w=1552\&rl=873\&fl=crop&v=1463686121\&auto=format&$ ;frame=1&q=92&s=04c41d8d933b955ebcee20bb588f4516|||Wallet One: Charge Everything From Your Wallet by Patrick ...|||1552 x 873

*(end of excerpt)*